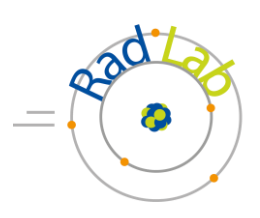

# **Stochastische Schwankung**

## **Um was geht es?**

Der Inspector registriert im Klassenraum Radioaktivität, selbst wenn sich kein radioaktives Präparat in der direkten Umgebung befindet. Der Grund dafür ist die Höhenstrahlung, die Strahlung der Erde und die radioaktiven gasförmigen Stoffe in der Luft (z.B. Radon). In diesem Versuch beschäftigen wir uns mit der messbaren Radioaktivität und deren stochastischer Eigenschaft.

## **Was müsst ihr wissen?**

Ihr solltet…

- den Aufbau und die Funktionsweise eines Geiger-Müller-Zählrohrs kennen und erklären können.
- den Begriff der Impulsrate mithilfe der Zählrate eines Geiger-Müllerzählrohrs erklären und zur Aktivität abgrenzen können.
- den Mittelwert/ das Arithmetisches Mittel und die Standardabweichung berechnen können.

Zur Vorbereitung auf das Experiment solltet ihr euch folgende Videos anschauen:

### **Die unterschiedlichen Strahlungsarten und die Aktivität**

**Das Geiger-Müller-Zählrohr**

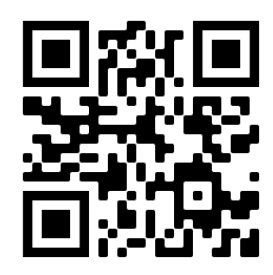

# **Welches Material braucht ihr?**

- 1 Inspector
- 1 Inspector-Halterung
- 1 Schulstrahler
- 1 Halterung für das Präparat

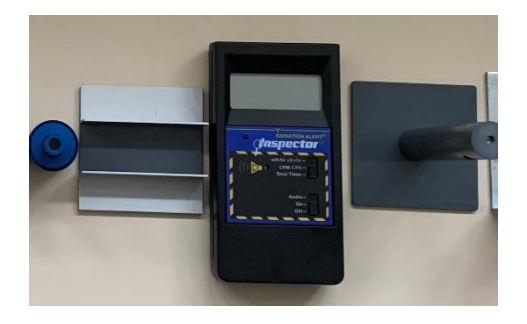

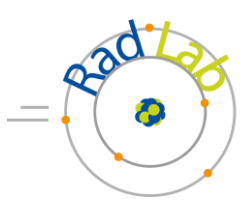

## **Was sollt ihr machen?**

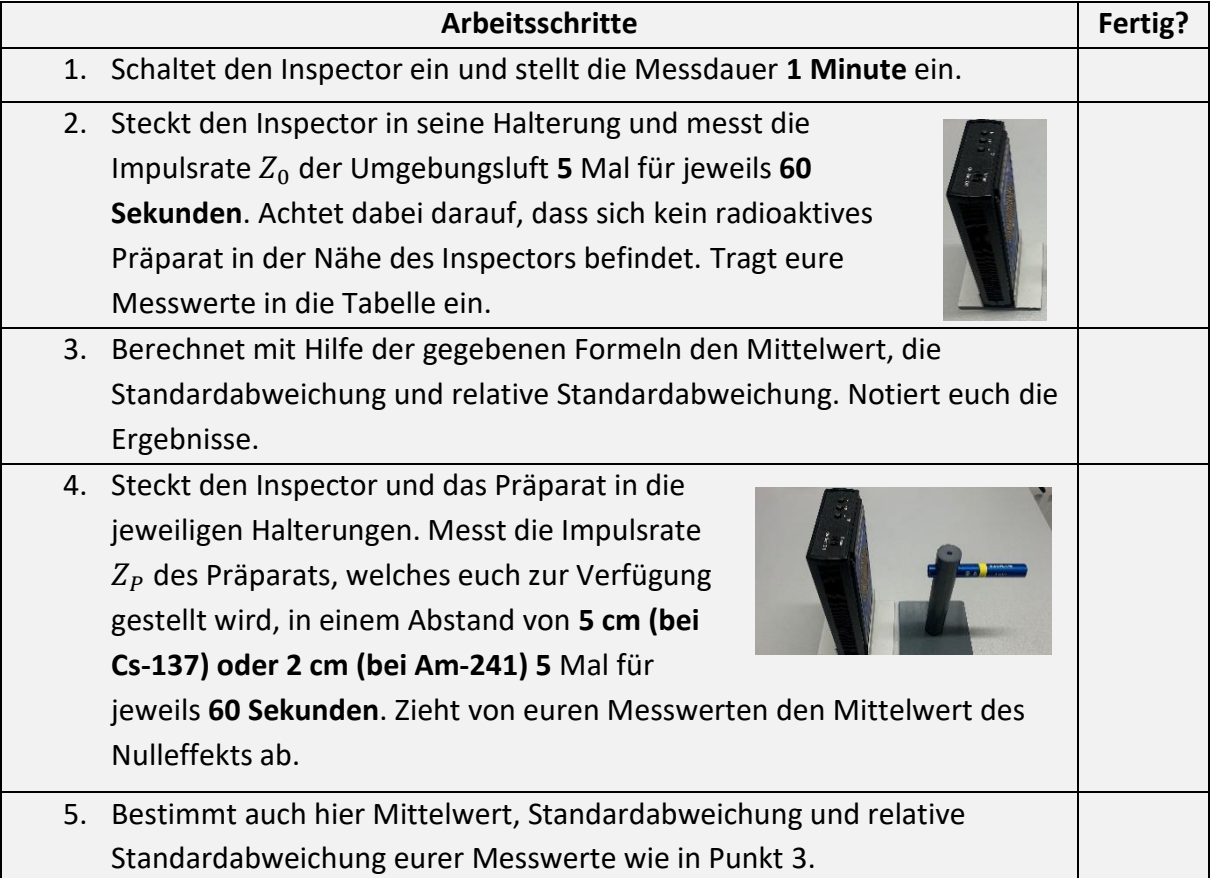

#### **Formelzettel:**

#### **Mittelwert (Arithmetisches Mittel):**

Sind  $x_1, x_2, x_3, ..., x_n$  die aufgenommenen Messwerte und n die gesamte Anzahl der Messungen, so wird der Mittelwert wie folgt berechnet:

$$
\bar{x} = \frac{x_1 + x_2 + x_3 + \dots + x_n}{n}
$$

#### **Standardabweichung:**

Die Standardabweichung gibt die durchschnittliche Streubreite der Messwerte um einen Erwartungswert an. Die Standardabweichung wird wie folgt berechnet:

$$
s = \sqrt{\frac{(x_1 - \bar{x})^2 + (x_2 - \bar{x})^2 + (x_3 - \bar{x})^2 + \dots + (x_n - \bar{x})^2}{n}}
$$

#### **Relative Standardabweichung:**

Die relative Standardabweichung drückt das Verhältnis der Streuung zum Mittelwert aus:

$$
c_v = \frac{s}{\bar{x}}
$$

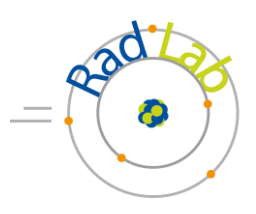

# **Notierte eure Beobachtungen!**

#### **2+3 Messwerte für die Messung der Nullrate Z<sup>0</sup>**

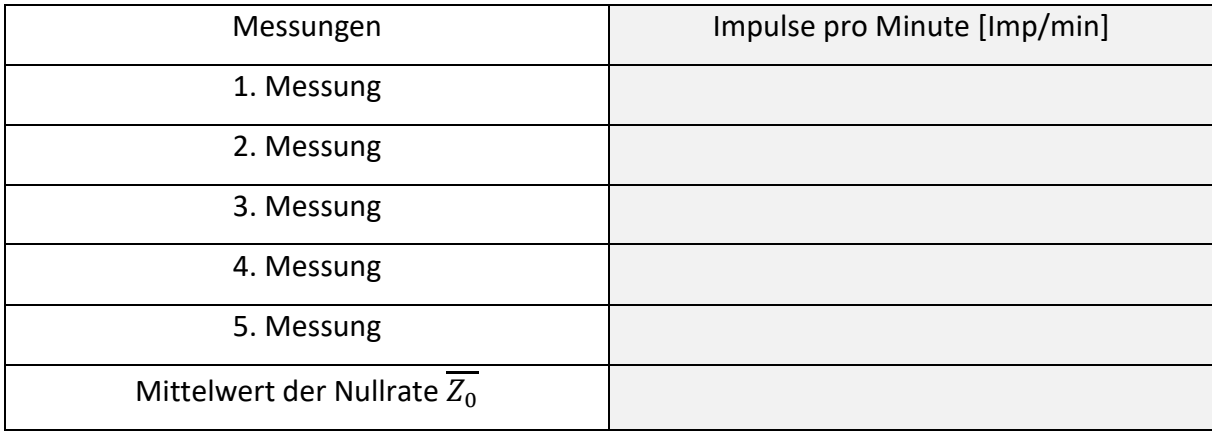

#### Standardabweichung:

Relative Standardabweichung:

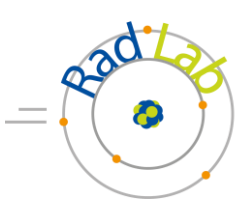

# **5 Messwerte für die Messung des Präparats**

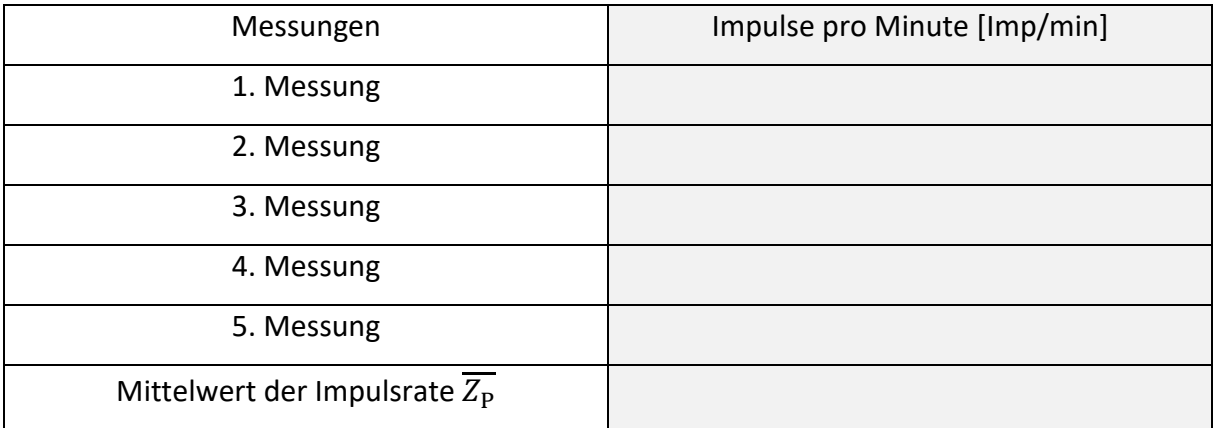

# Standardabweichung:

Relative Standardabweichung:

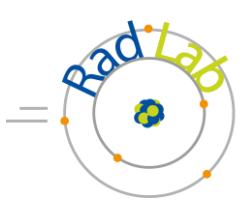

# **Was sind eure Ergebnisse?**

1 Stellt eure Messwerte zur Messung der Nullrate  $Z_0$  grafisch in dem Häufigkeitsdiagramm dar.

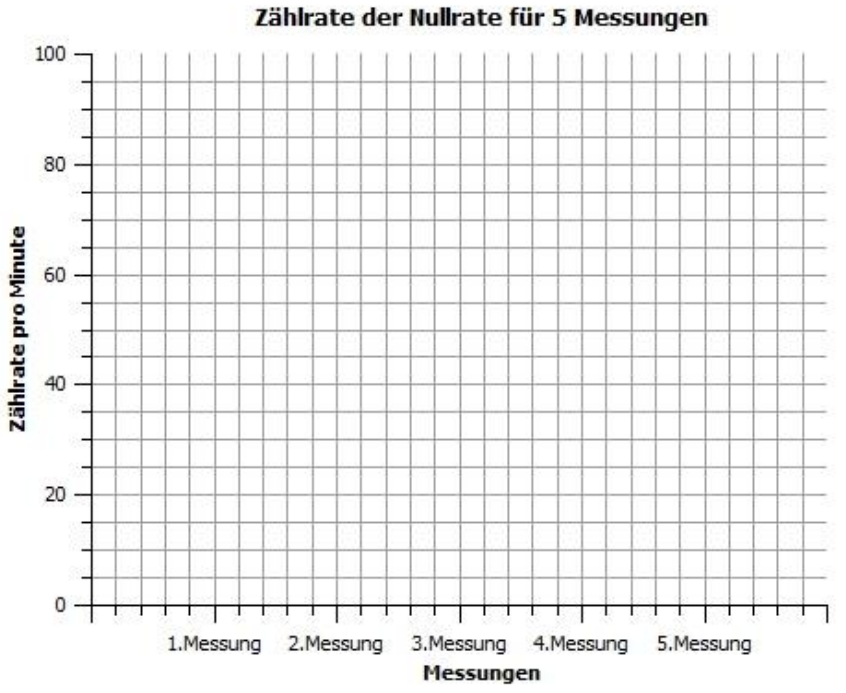

2 Fasst eure Beobachtungen in einem Ergebnissatz zusammen. Geht dabei auf die Schwankung der Messwerte ein.

3 Erklärt welchen Einfluss die Nullrate auf die Messwerte einer Messung haben könnte.

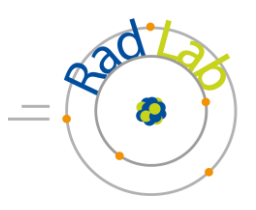

### **Zusatzaufgabe**

4 Vergleicht die relativen Standardabweichungen der beiden Messungen und erklärt, was dies für Messungen von Impulsraten bedeutet.